### **Database Components**

Tom Stephens GSFC

November 2003

#### Data Flow

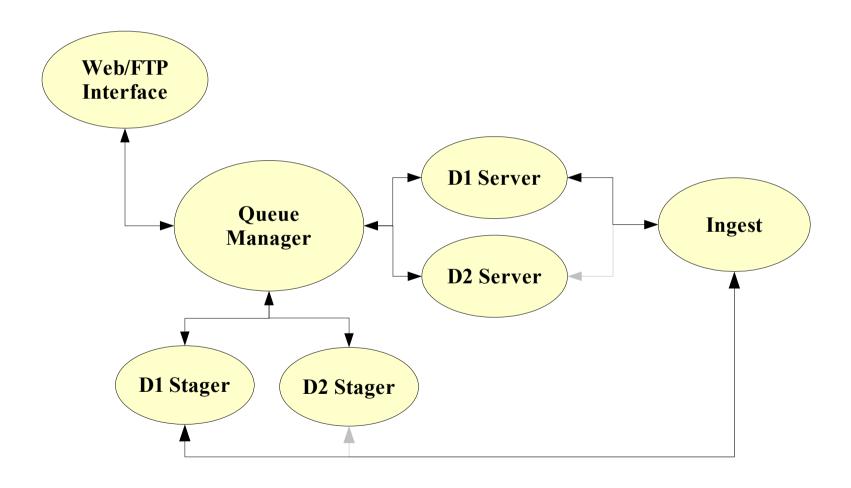

#### Server Design

- Operates as TCP/IP server for connections from Queue Manager and Ingest program.
- Parallel program using MPICH as message passing interface.
- Scalable to any number of processes, but can run on a single computer.
- Written in C
  - ease of implementation and interface with cfitsio and MPICH libraries
  - Maximum performance

# Program Flow I

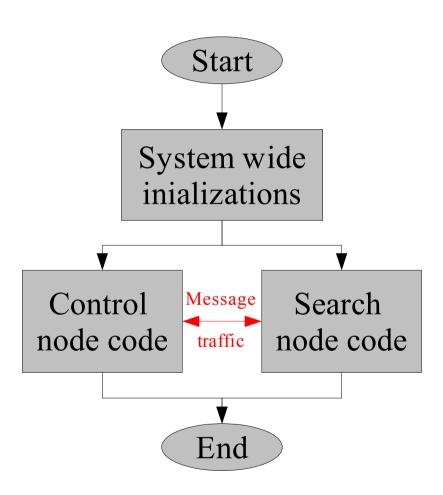

#### D1/D2 Internal Process Structure

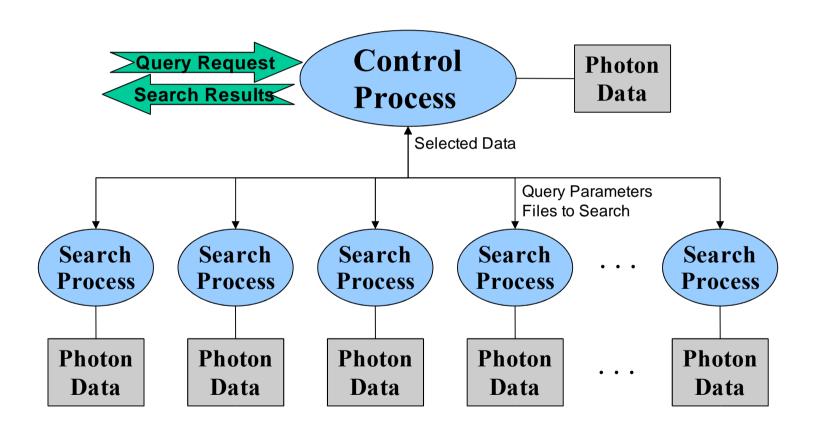

# Program Flow II – Search Node

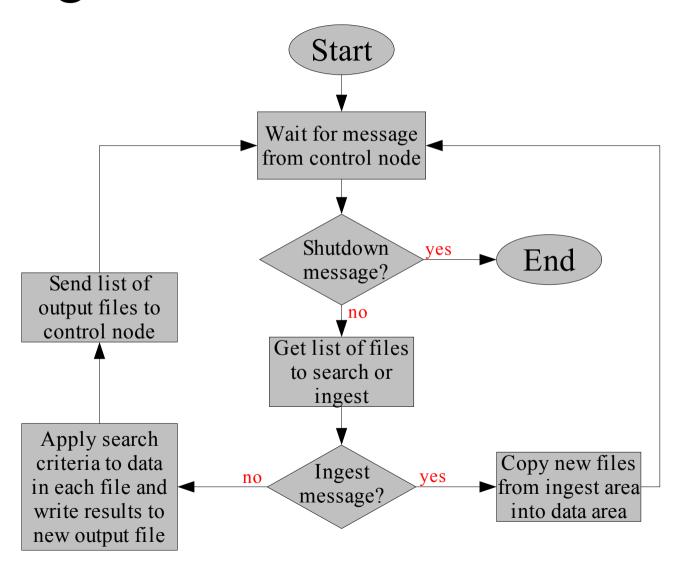

# Program Flow III – Control Node

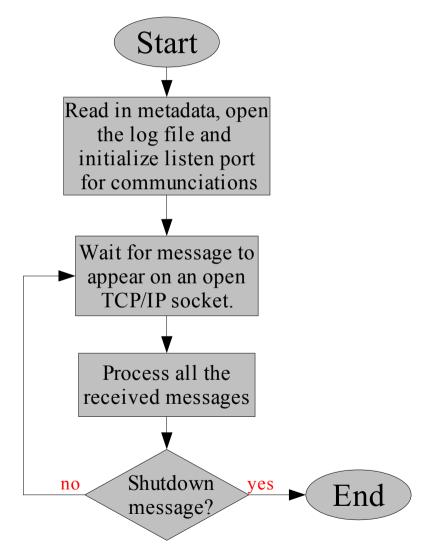

# Program Flow IV – Conducting a Search

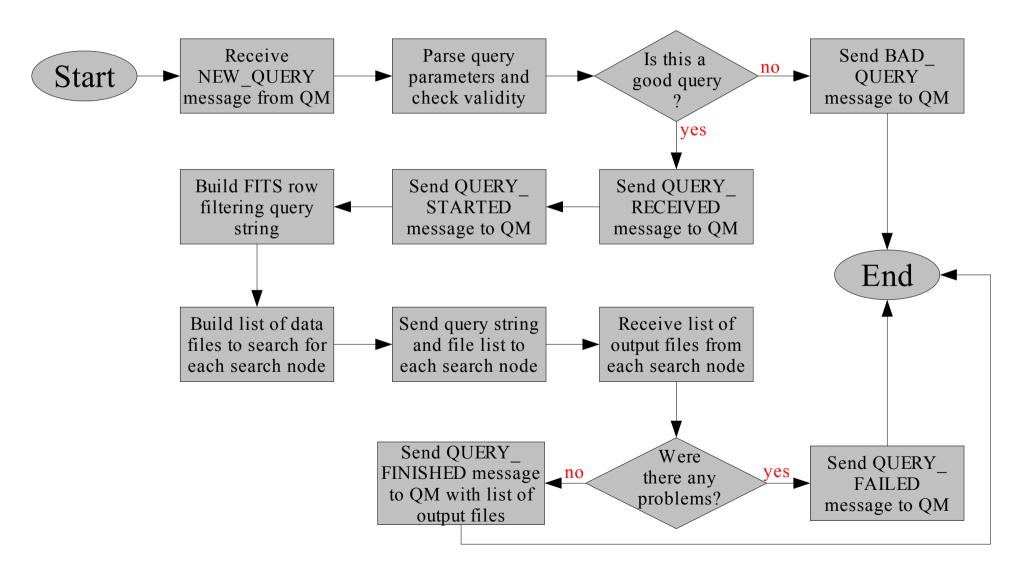

## Stager Design

- Operates as TCP/IP server for connections from Queue Manager and Ingest program.
- Must merge and sort data from search nodes and return an FT1/FT2 file to the user.
- Overall structure similar to control node of server but without parallel processing.

# Program Flow – Merging Query Data

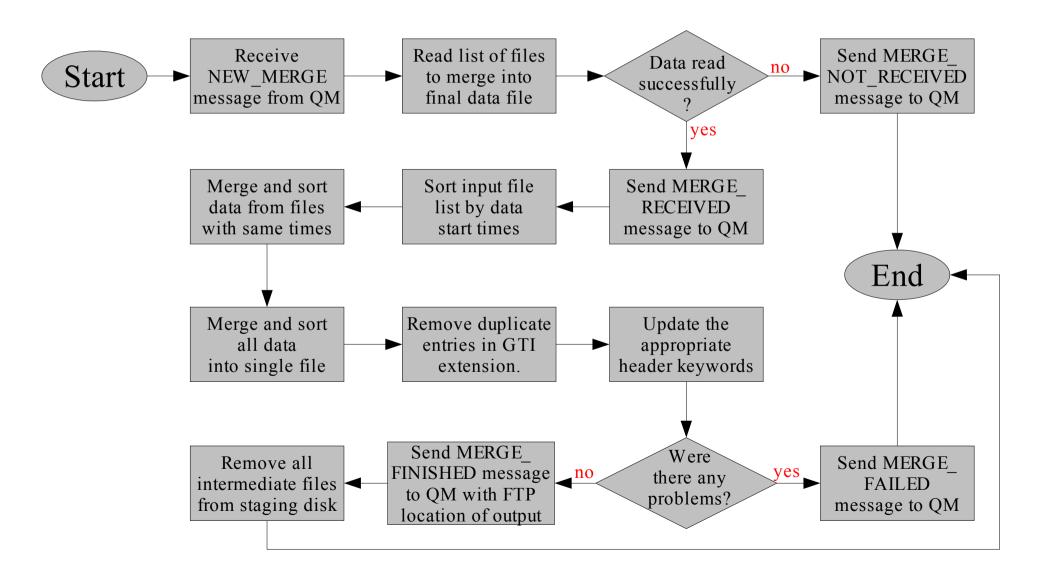

## D1 Ingest Design

- Operates as TCP/IP client to Server and Stager
- Prepares data output from LAT Level 1 processing pipeline for ingest into databases.
- Breaks sky into regions using Hierarchical Triangular Mesh (HTM) indexing.
- Will probably be rewritten in C++ using Goodi once final decision on HTM is made.

## Program Flow – Ingest New Data

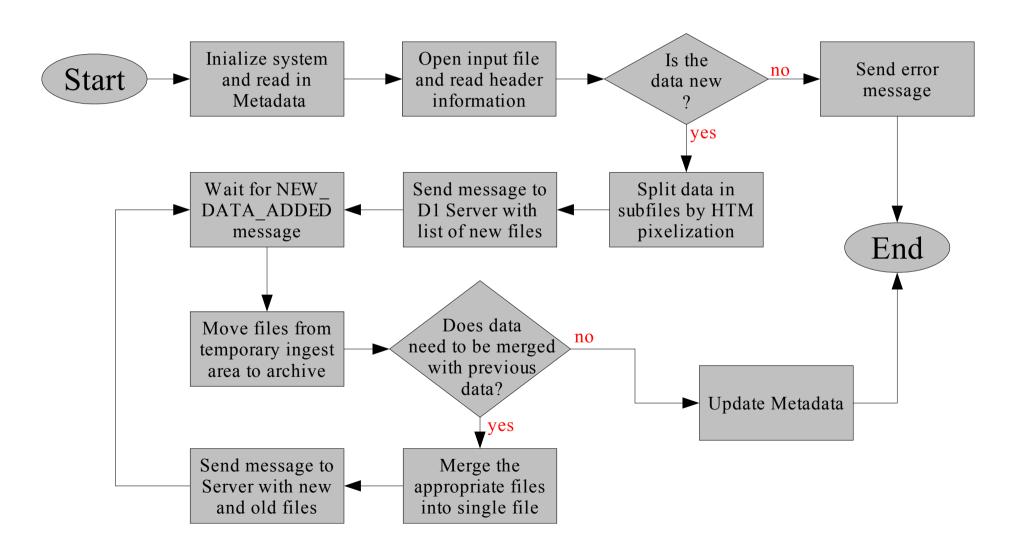

# Sample Configuration File

```
#################################
 Sample configuration file
# These are the settings used on the hygd cluster.
# Any line that begins with a '#' character is a comment and is ignored.
# Edit the second column to reflect your specific site configuration.
# The order of the keywords does not matter but spelling does.
##################################
             /data/nodes/GLAST/D1
HOME DIR
             /data/head/GLAST/repositorv/D1
FINAL DIR
FTP HOST
              heasarcdev.gsfc.nasa.gov
              ftp://legacy.gsfc.nasa.gov/glast
URL_PREFIX
                         #ftp directory on heasarcdev
FTP DIR
              /FTP/glast
              /data/head/GLAST/ingest/D1
INGEST DIR
NEW DATA DIR /data/head/GLAST/new/D1
LOG DIR
             /data/head/GLAST/logs
ARCHIVE_DIR
             /data/head/GLAST/archive/D1
HEAD_DATA_DIR /data/head/GLAST/D1
SERVER PORT
             45278
              45280
STAGER PORT
```

# Code Layout

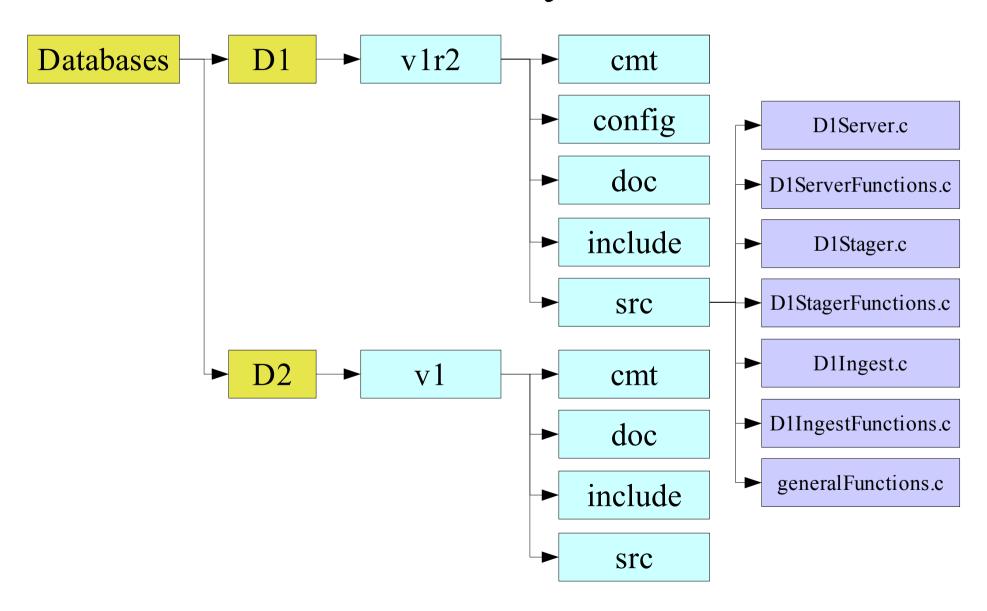

#### To Do

- Write ingest for D2
- Add code to ingest reprocessed data
- Refine ingest process for D1
- Benchmark D1 both with and without HTM pixelization